## Informatyka 1 (ES1E2009)

Politechnika Białostocka - Wydział Elektryczny Elektrotechnika, semestr II, studia stacjonarne I stopniaRok akademicki 2019/2020

Wykład nr 2 (10.03.2020)

dr inż. Jarosław Forenc

## Plan wykładu nr 2

- $\mathcal{L}_{\mathcal{A}}$  Język C
	- $\Box$ identyfikatory (nazwy), słowa kluczowe
	- $\Box$ typy danych, stałe liczbowe, deklaracje zmiennych i stałych
	- $\Box$ operatory, priorytet operatorów
	- o wyrażenia i instrukcje, wyrażenia arytmetyczne  $\Box$
	- $\Box$ funkcje matematyczne (math.h)
	- $\Box$ funkcje printf i scanf
	- $\Box$ instrukcja warunkowa if, operatory relacyjne (porównania) i logiczne
	- $\Box$ wyrażenia logiczne

## Przykład: zamiana wzrostu w cm na stopy i cale

- $\blacksquare$  Wybrane jednostki długości w brytyjskim systemie miar:
	- $\Box$ 1 cal (inch)  $\text{[in]} = 2,54 \text{ [cm]}$
	- $\Box$ 1 stopa (foot)  $[ft] = 12$  cali = 30,48  $[cm]$

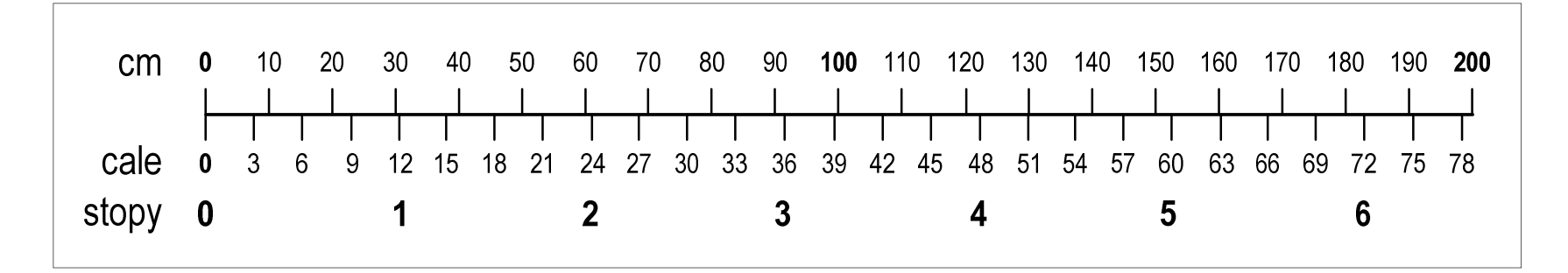

- $\Box$ 1 jard (yard)  $\lceil yd \rceil = 3$  stopy = 91,44  $\lceil$  cm  $\rceil$
- $\Box$ 1 furlong  $[fur] = 660$  stóp = 201,168  $[m]$
- $\Box$ 1 mila (mile)  $[mi] = 8$  furlongów = 1609,344  $[m]$

#### Przykład: zamiana wzrostu w cm na stopy i cale

```
#include <stdio.h>
int main(void)
{float cm; /* wzrost w cm */
    float stopy; /* wzrost w stopach */
                            Podaj wzrost w cm: 175
                             175.000000 [cm] = 5.741470 [ft]
                             175.000000 [cm] = 68.897636 [in]
    float cale; /* wzrost w calach */
   printf("Podaj wzrost w cm: ");scanf("%f",&cm);stopy = cm / 30.48f;cale = cm / 2.54f;printf("%f [cm] = %f [ft]\n",cm,stopy);printf("%f [cm] = %f [in]\n",cm,cale);return 0;
}
```
## Język C - identyfikatory (nazwy)

- $\mathbf{r}$ ■ Dozwolone znaki: A-Z, a-z, 0-9, (podkreślenie)
- **The Contract of the Contract of the Contract of the Contract of the Contract of the Contract of the Contract o** Długość nie jest ograniczona (rozróżnialne są 63 pierwsze znaki)
- $\mathbf{r}$ Poprawne identyfikatory:

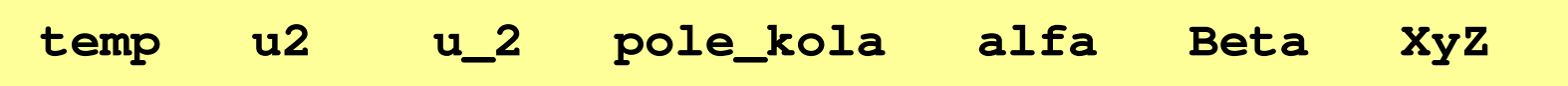

- $\mathcal{L}^{\text{max}}$ Pierwszym znakiem nie może być cyfra
- $\mathcal{L}^{\text{max}}$ W identyfikatorach nie można stosować spacji, liter diakrytycznych
- $\mathcal{L}_{\mathcal{A}}$ Błędne identyfikatory:

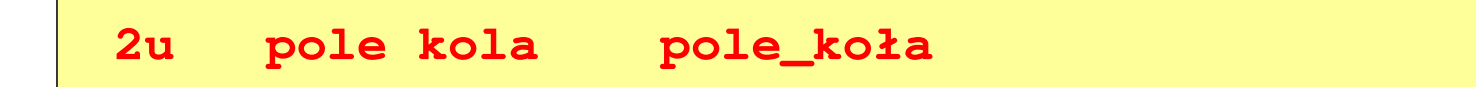

## Język C - identyfikatory (nazwy)

- $\mathbf{r}$ Nie zaleca się, aby pierwszym znakiem było podkreślenie
- $\mathbf{r}$ Identyfikatory nie powinny być zbyt długie

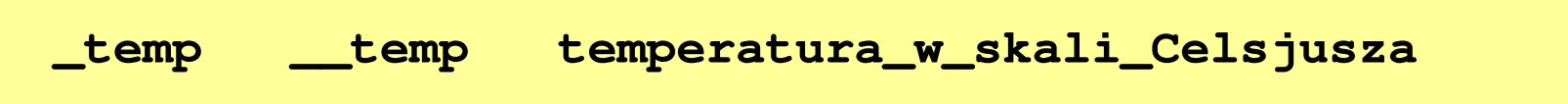

- **The Co** Nazwa zmiennej powinna być związana z jej zawartością
- $\mathcal{L}_{\mathcal{A}}$  Język C rozróżnia wielkość liter więc poniższe zapisy oznaczają inne identyfikatory

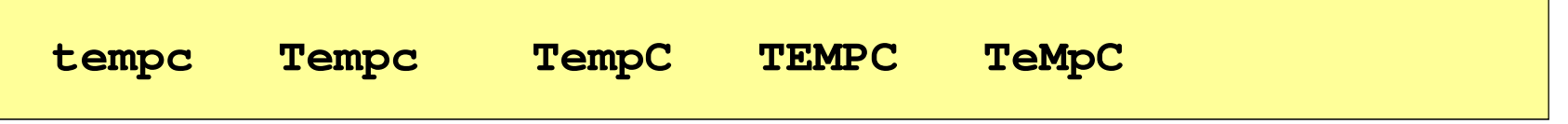

**The Second Service** Jako nazw zmiennych nie można stosować słów kluczowych języka C

## Język C - słowa kluczowe języka C

 $\blacksquare$ W standardzie C11 zdefiniowane są 43 słowa kluczowe

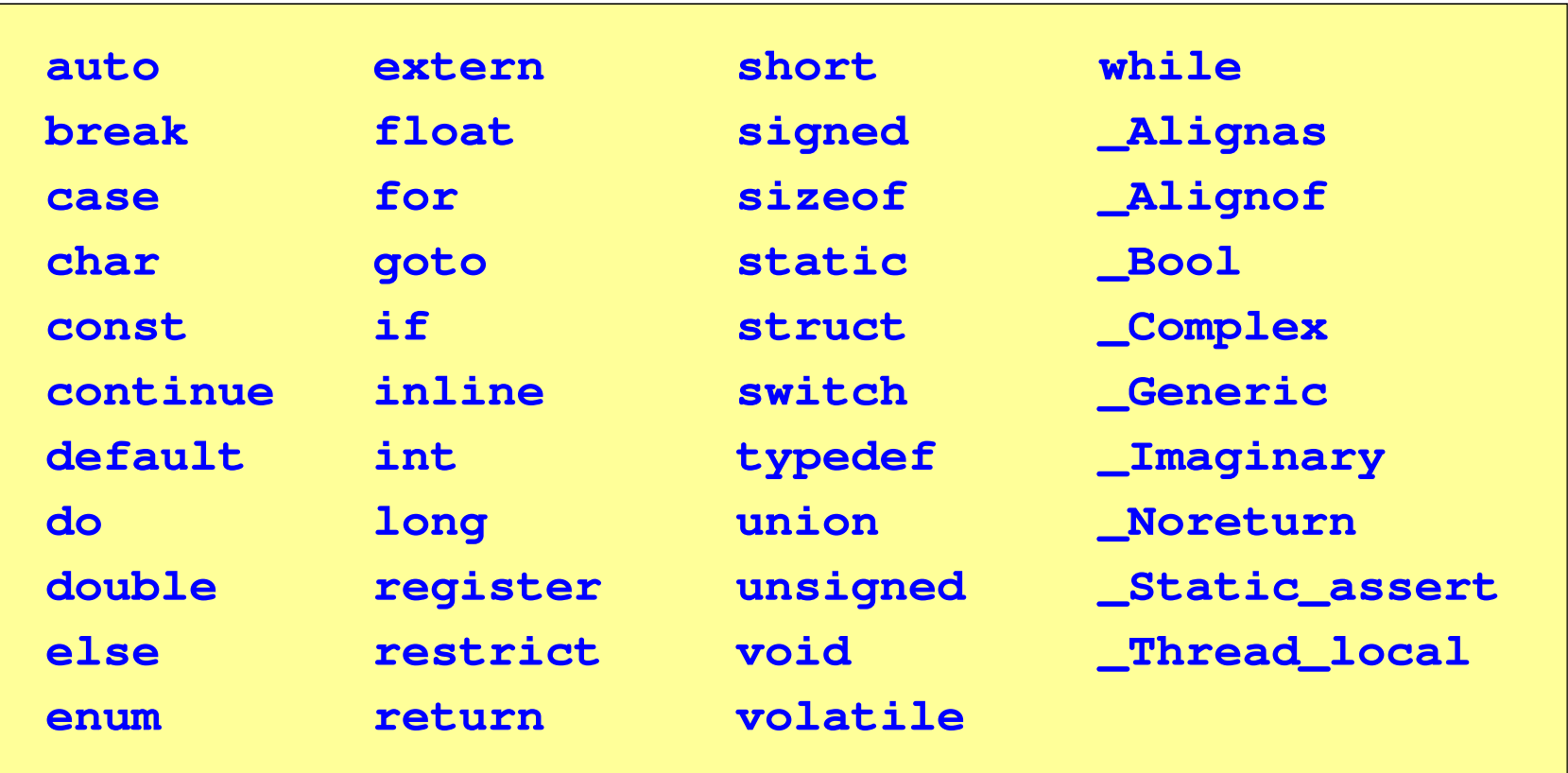

#### Język C - Typy danych

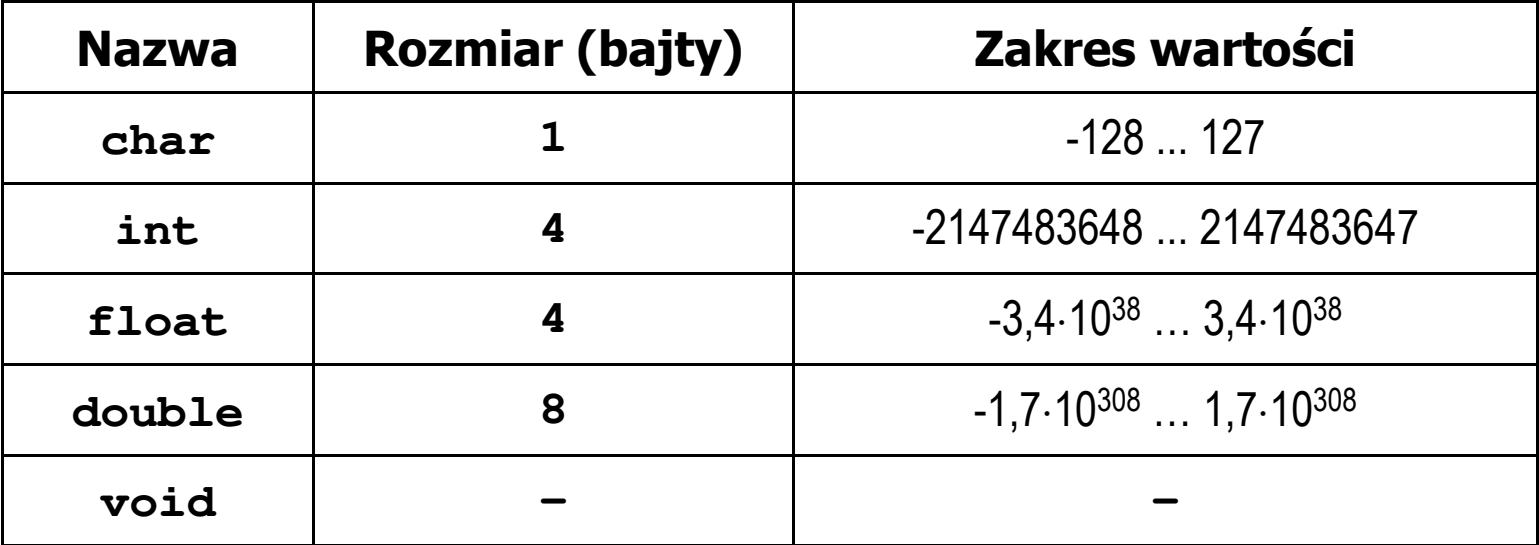

- **The Contract of the Contract of the Contract of the Contract of the Contract of the Contract of the Contract o**  Słowa kluczowe wpływające na typy:
	- $\Box$ signed - liczba ze znakiem (dla typów char i int), np. signed char
	- $\Box$ unsigned - liczba bez znaku (dla typów char i int), np. unsigned int
	- $\Box$ short, long, long long - liczba krótka/długa (dla typu int), np. short int
	- $\Box$ long - większa precyzja (dla typu double), long double

## Język C - Typy danych

 $\mathcal{L}_{\mathcal{A}}$  Zależnie od środowiska programistycznego (kompilatora) zmienne typów int i long double mogą zajmować różną liczbę bajtów

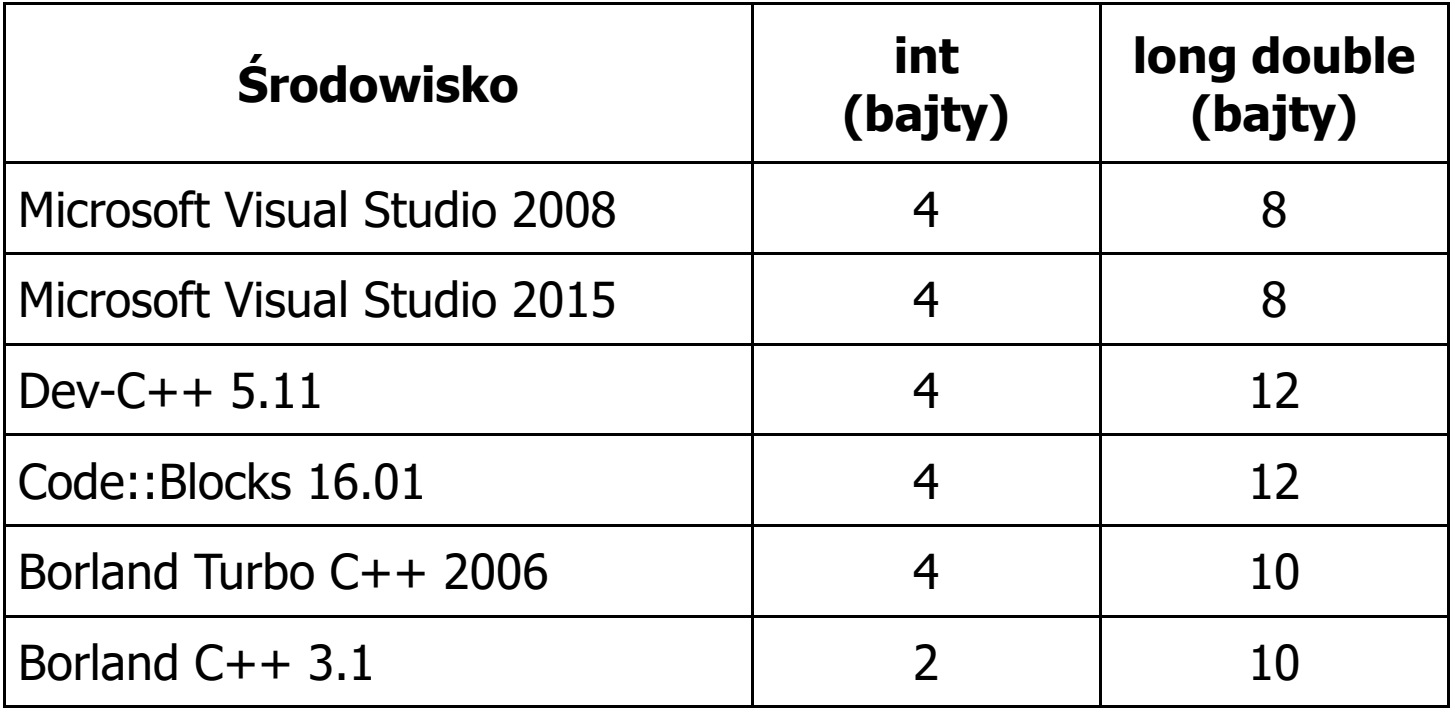

#### Język C - Typy danych (sizeof)

**Contract**  sizeof - operator zwracający liczbę bajtów zajmowanych przez obiekt lub zmienną podanego typu

**sizeof(nazwa\_typu)**

**sizeof(nazwa\_zmiennej)**

**sizeof nazwa\_zmiennej**

- m. Operator sizeof zwraca wartość typu size\_t
- **The Co**  Zależnie od środowiska programistycznego typ size\_t może odpowiadać typowi unsigned int lub unsigned long int
- $\mathcal{L}_{\mathcal{A}}$ W standardach C99 i C11 wprowadzono specyfikator formatu %zd przeznaczony do wyświetlania wartości typu size\_t(Uwaga: nie działa w Visual Studio 2008)

#### Język C - Typy danych (sizeof)

```
#include <stdio.h>
```

```
int main(void)
```
**int x;**

```
int: 4
int: 4
```
**int: <sup>4</sup>**

```
long double: 8
```

```
printf("int: %d\n",sizeof(int));printf("int: %d\n",sizeof(x));
```

```
printf("int: %d\n",sizeof x);
```

```
printf("long double: %d\n",sizeof(long double));
```
**return 0;**

**}**

**{**

## Język C - Stałe liczbowe (całkowite)

 $\mathcal{L}_{\mathcal{A}}$  Liczby całkowite (ang. integer) domyślnie zapisywane są w systemie dziesiętnym i mają typ int

**1 100 -125 123456**

- $\mathbf{r}$  Zapis liczb w innych systemach liczbowych
	- $\Box$ ósemkowy: 0 na początku, np. 011, <sup>024</sup>
	- $\Box$ szesnastkowy: 0x na początku, np. 0x2F, 0xab
- **The Contract of the Contract of the Contract of the Contract of the Contract of the Contract of the Contract of the Contract of the Contract of the Contract of the Contract of the Contract of the Contract of the Contract**  Przyrostki na końcu liczby zmieniają typ
	- $\Box$ l lub L - typ long int, np. 10l, 10L , 011L , 0x2FL
	- $\Box$ ll lub LL - typ long long int, np. 10ll, 10LL , 011LL , 0x2FLL
	- $\Box$ u lub U - typ unsigned, np. 10u, 10U, 10lU, 10LLU, 0x2FUll

## Język C - Stałe liczbowe (rzeczywiste)

- $\mathbf{r}$ Domyślny typ liczb rzeczywistych to double
- $\mathbf{r}$ Format zapisu stałych zmiennoprzecinkowych (ang. floating-point)

 $-2.41e+15$ 

 $-2.41e+15$ 

 $+4.123E-3$ 

 $+4.123E-3$ 

znak plus/minus mantysa (ciąg cyfr z kropką dzisiętną)  $e$  lub  $E$ wykładnik ze znakiem

- a se W zapisie można pominąć:
	- $\Box$ znak plus, np. -2.41e15, 4.123E-3
	- $\Box$ kropkę dziesiętną lub część wykładniczą, np. 2e-5, 14.15
	- $\Box$ część ułamkową lub część całkowitą, np. 2.e-5, .12e4

## Język C - Stałe liczbowe (rzeczywiste)

- $\mathcal{L}_{\text{max}}$ W środku stałej zmiennoprzecinkowej nie mogą występować spacje
- $\mathcal{L}_{\mathcal{A}}$ Błędnie zapisane stałe zmiennoprzecinkowe:

$$
\boxed{-2.41e+15}
$$

 $-2.41$  e+15

 $-2.41e + 15$ 

- $\mathcal{L}_{\mathcal{A}}$  Przyrostki na końcu liczby zmieniają typ:
	- $\Box$ l lub L - typ long double, np. 2.5L, 1.24e7l
	- f lub F typ float, np. 3.14f, 1.24e7F

## Język C - Deklaracje zmiennych i stałych

- $\mathbf{r}$  Zmienne (ang. variables) - zmieniają swoje wartości podczas pracy programu
- $\mathcal{L}^{\mathcal{L}}$  Stałe (ang. constants) - mają wartości ustalane przed uruchomieniem programu i pozostają niezmienione przez cały czas jego działania
- $\mathcal{L}^{\text{max}}$  Deklaracja nadaje zmiennej / stałej nazwę, określa typ przechowywanej wartości i rezerwuje odpowiednio obszar pamięci
- **The Contract of the Contract of the Contract of the Contract of the Contract of the Contract of the Contract o**  Deklaracje zmiennych:  $\mathcal{L}_{\mathcal{A}}$ Deklaracje stałych:

**int x; float a, b; char zn1;**

**const int y = 5; const float c = 1.25f; const char zn2 = 'Q';**

 $\mathbf{r}$ Inicjalizacja zmiennej:

$$
\int x = -10;
$$

### Język C - Stałe symboliczne (# define)

**Contract**  Dyrektywa preprocesora #define umożliwia definiowanie tzw. stałych symbolicznych

#define nazwa\_stałej wartość\_stałej

```
#define PI 3.14
#define KOMUNIKAT "Zaczynamy!!!\n"
```
- $\mathcal{L}_{\text{max}}$ Wyrażenia stałe zazwyczaj pisze się wielkimi literami
- $\mathcal{L}_{\mathcal{A}}$ Wyrażenia stałe są obliczane przed właściwą kompilacją programu
- $\mathbf{r}$  W kodzie programu w miejscu występowania stałej wstawiana jest jej wartość

#### Język C - Stałe symboliczne (# define)

```
#include <stdio.h>
#define PI 3.14
#define KOMUNIKAT "Zaczynamy!!!\n"
int main(void)
{double pole, obwod;
    double r = 1.5;
    printf(KOMUNIKAT);
pole = PI * r * r;
    obwod = 2 * PI * r;printf('Pole = <math>\frac{6}{9}n'</math>, pole);printf("Obwod = %g\n", obwod);
    return 0;
}
```
**Zaczynamy!!! Pole <sup>=</sup> 7.065 Obwod <sup>=</sup> 9.42**

## Język C - Operatory

- **Contract** Operator - symbol lub nazwa operacji
- $\mathcal{L}_{\mathcal{A}}$ Argumenty operatora nazywane są operandami
- $\blacksquare$ Operator jednoargumentowy

 $\mathcal{L}^{\text{max}}$ 

**COL** 

**The Second** 

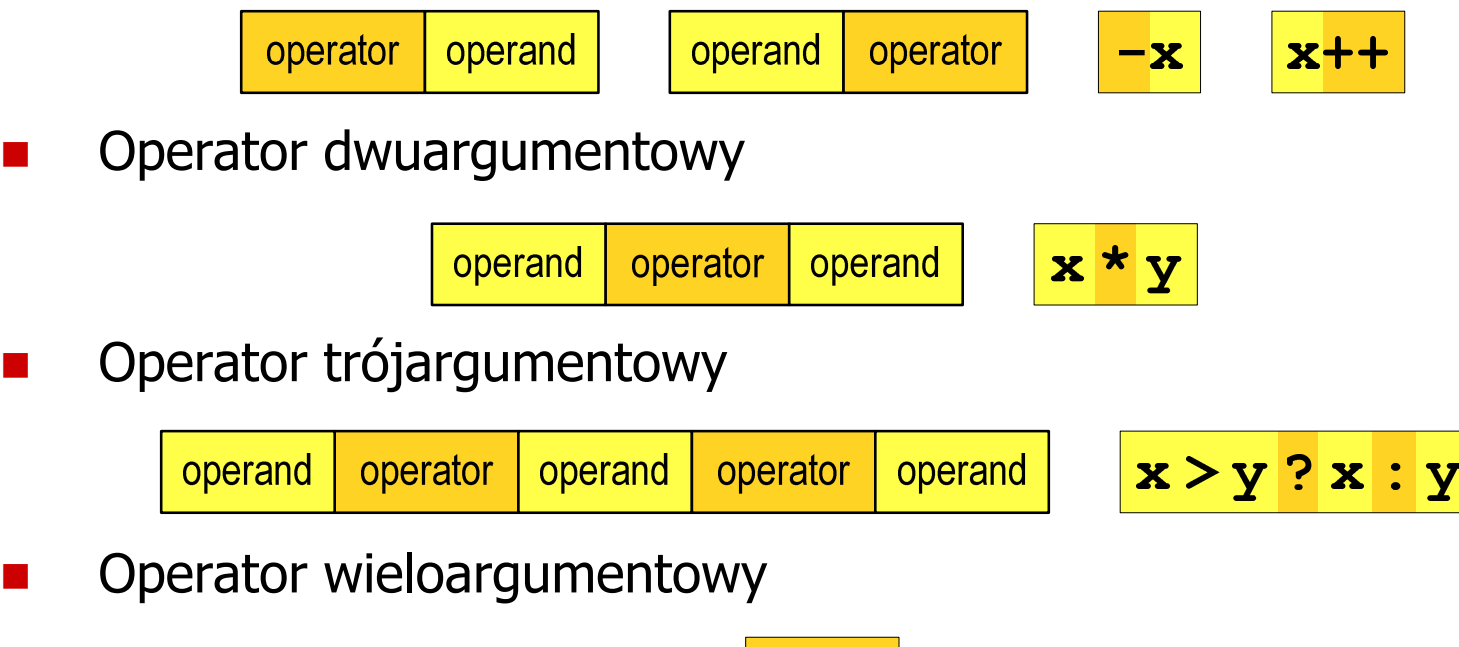

#### Język C - Operatory

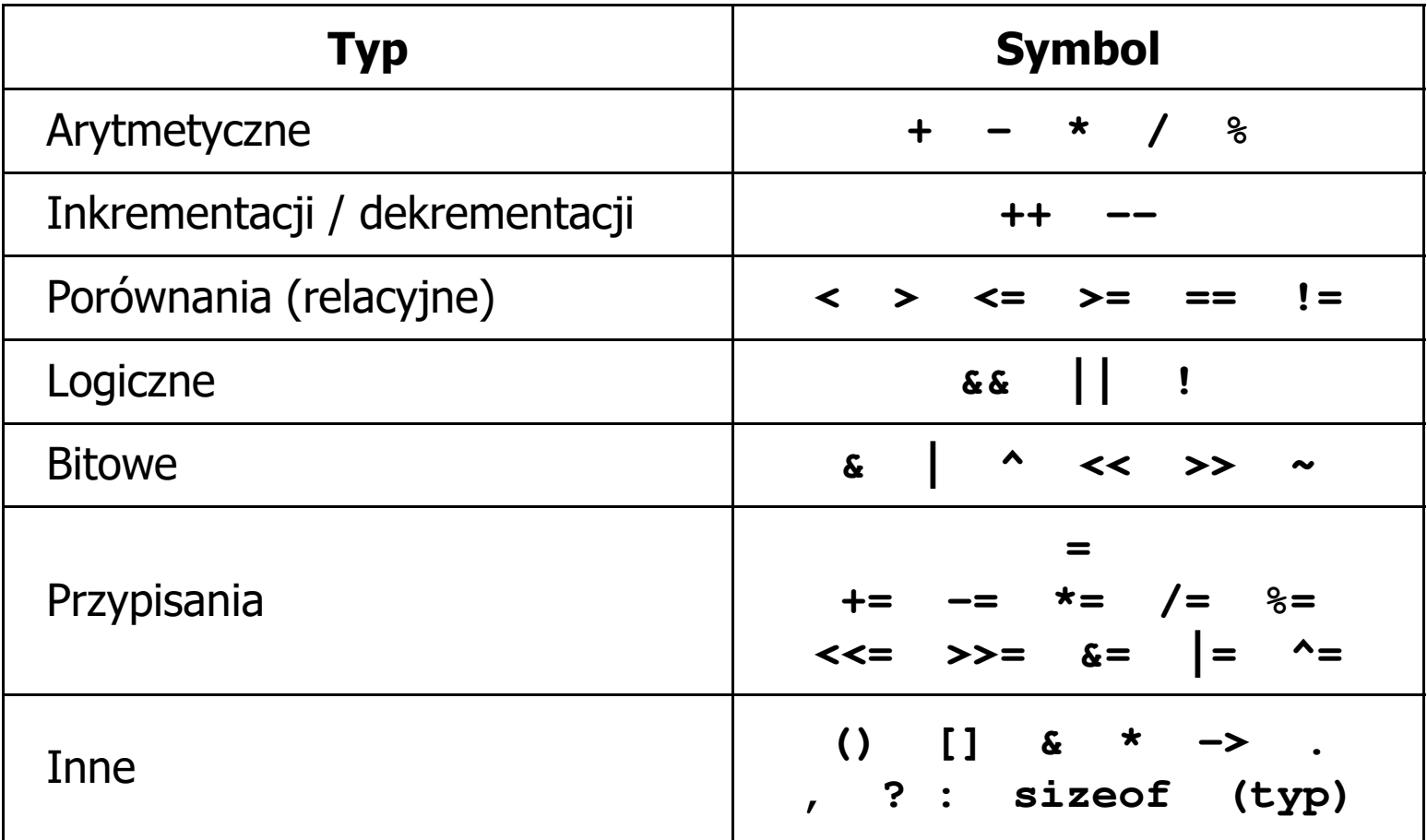

## Język C - Priorytet operatorów (1/2)

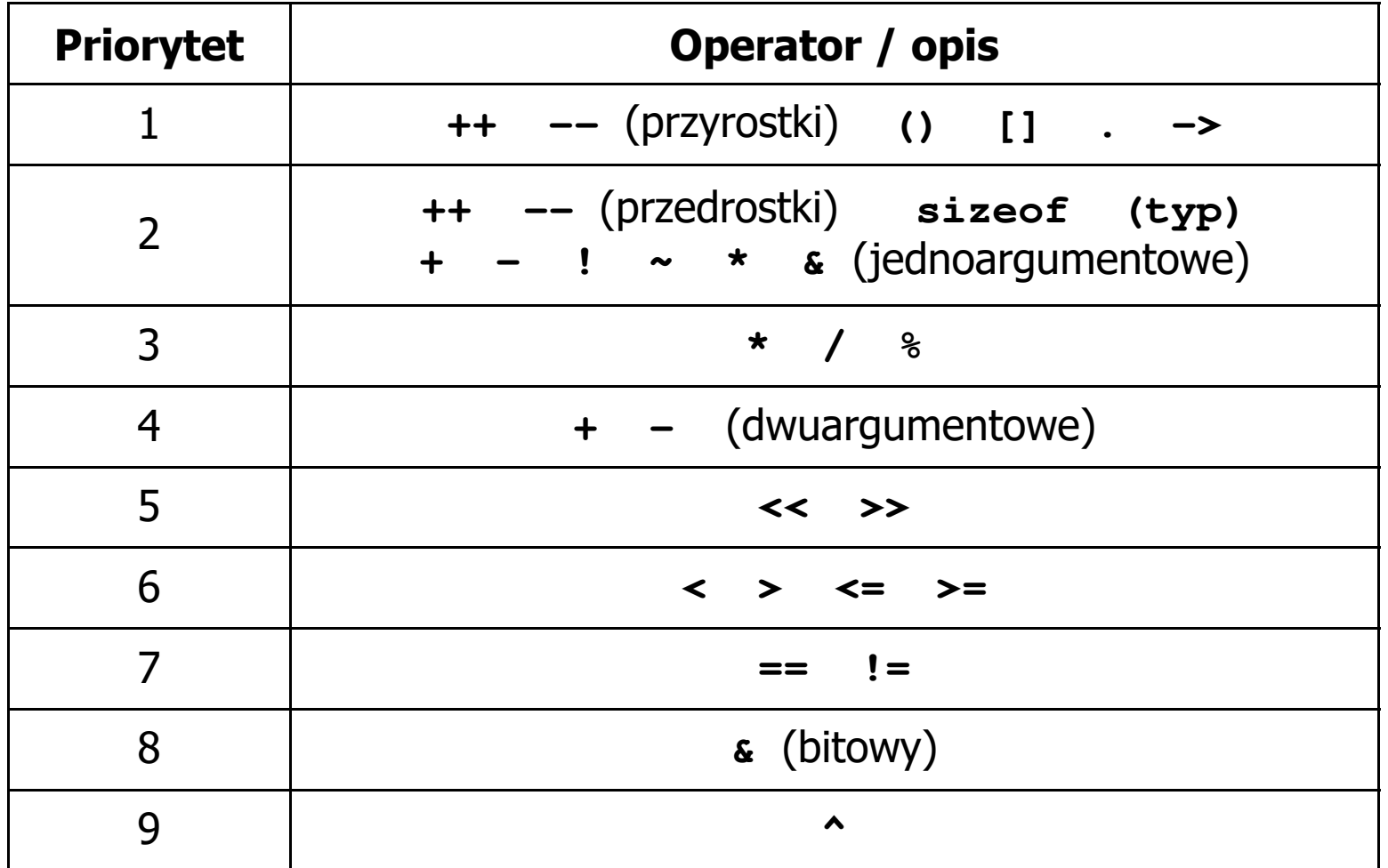

#### Język C - Priorytet operatorów (2/2)

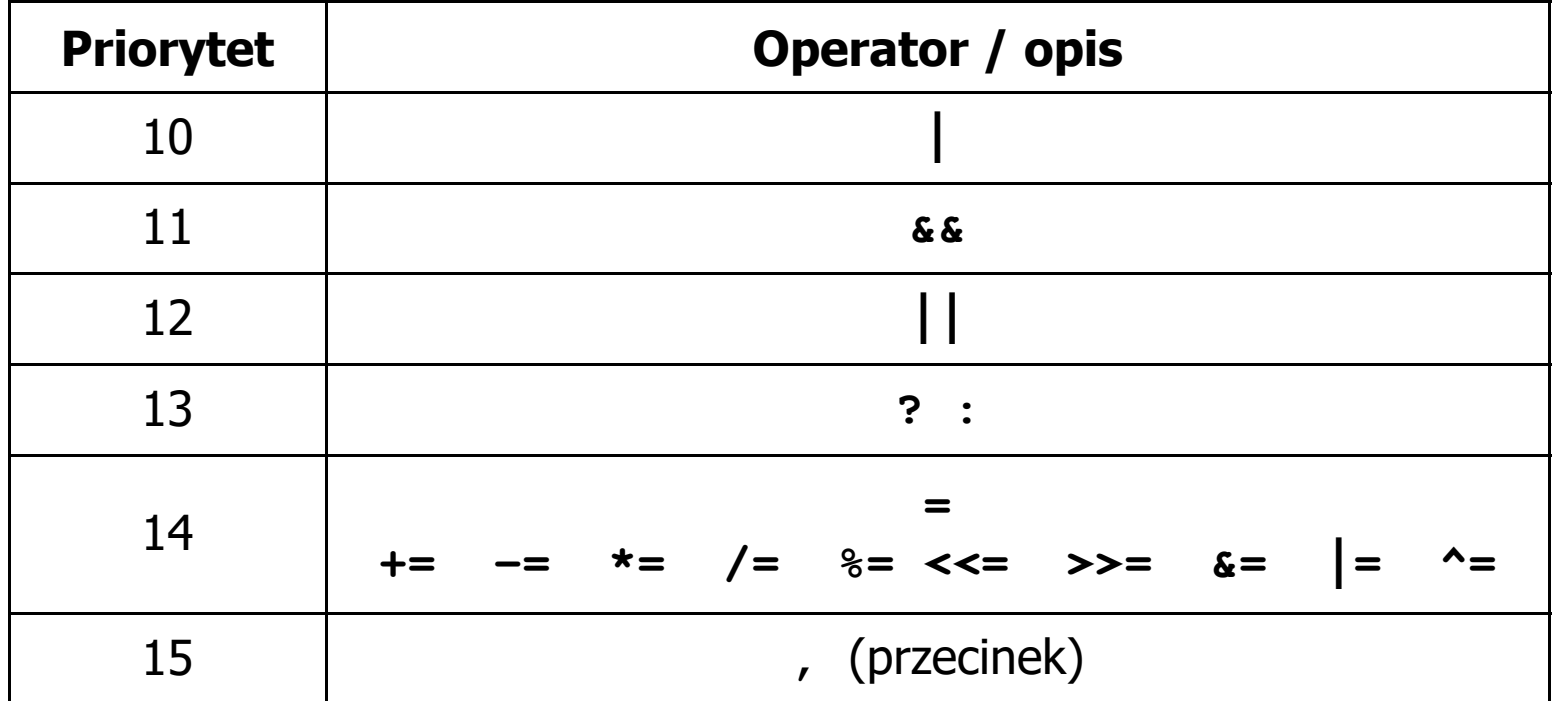

## Język C - Wyrażenia

 $\mathcal{L}_{\mathcal{A}}$ ■ Wyrażenie (ang. expression) - kombinacja operatorów i operandów

**4 -6 4+2.1 x=5+2 a>3 x>5&&x<8**

 $\mathcal{L}_{\text{max}}$ Każde wyrażenie ma typ i wartość

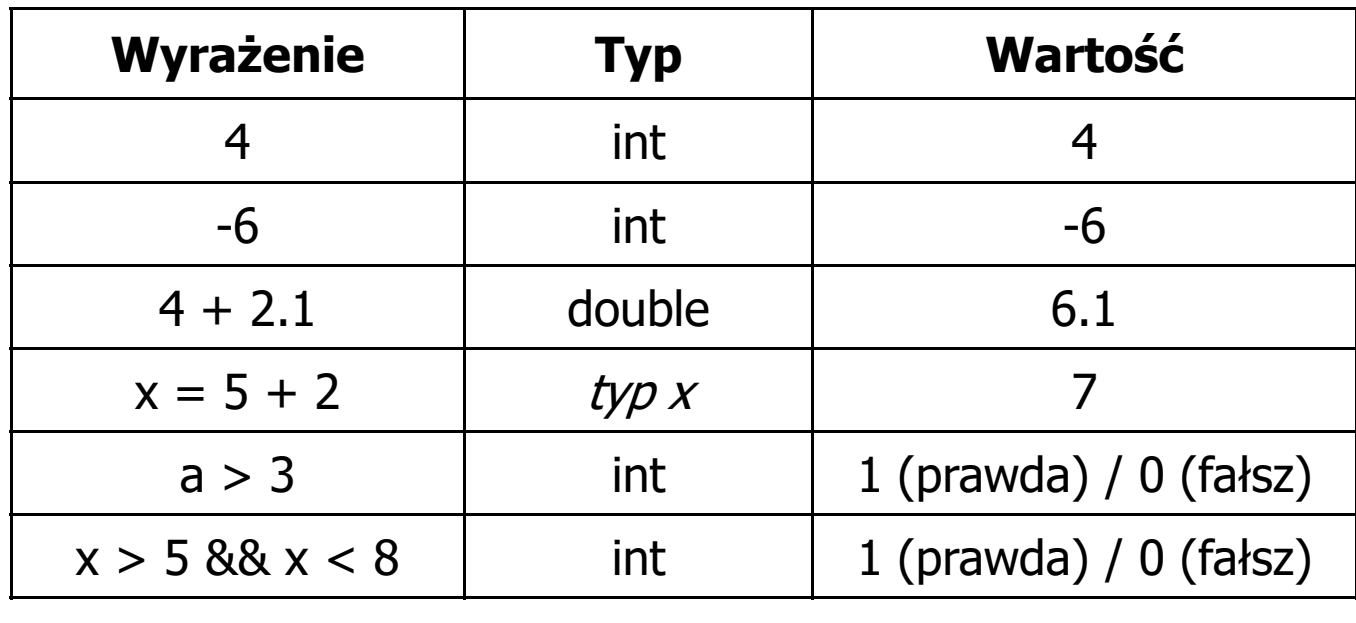

## Język C - Instrukcje

 $\mathcal{L}_{\text{max}}$  Instrukcja (ang. statement) - główny element, z którego zbudowany jest program, kończy się średnikiem

Wyrażenie: **x = 5 Instrukcja: x = 5;** 

**The Co**  Język C za instrukcję uznaje każde wyrażenie, na którego końcu znajduje się średnik

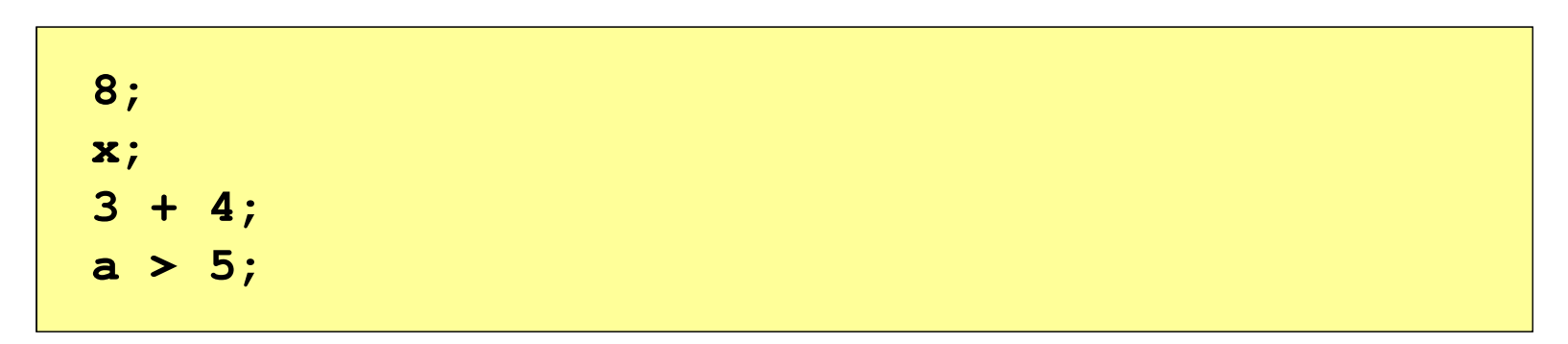

a a shekara Powyższe instrukcje są poprawne, ale nie dają żadnego efektu

## Język C - Instrukcje

 $\mathcal{L}_{\mathcal{A}}$ Podział instrukcji:

 $\Box$ 

pusta:

- $\Box$ proste - kończą się średnikiem
- $\Box$ złożone - kilka instrukcji zawartych pomiędzy nawiasami klamrowymi
- $\mathcal{L}_{\mathcal{A}}$  Typy instrukcji prostych:
	- $\Box$  deklaracji:  $\Box$  przypisania:  $\Box$  wywołania funkcji:  $\Box$  strukturalna: **int x; x = 5;printf("Witaj swiecie\n");while(x > 0) x--;**

**;**

### Język C - Wyrażenia arytmetyczne

- $\blacksquare$  Wyrażenia arytmetyczne mogą zawierać:
	- $\Box$ stałe liczbowe, zmienne, stałe
	- $\Box$ operatory: **+ - \* / % = ( )** i inne
	- $\Box$ wywołania funkcji (plik nagłówkowy math.h )
- $\mathcal{L}_{\mathcal{A}}$ Kolejność wykonywania operacji wynika z priorytetu operatorów

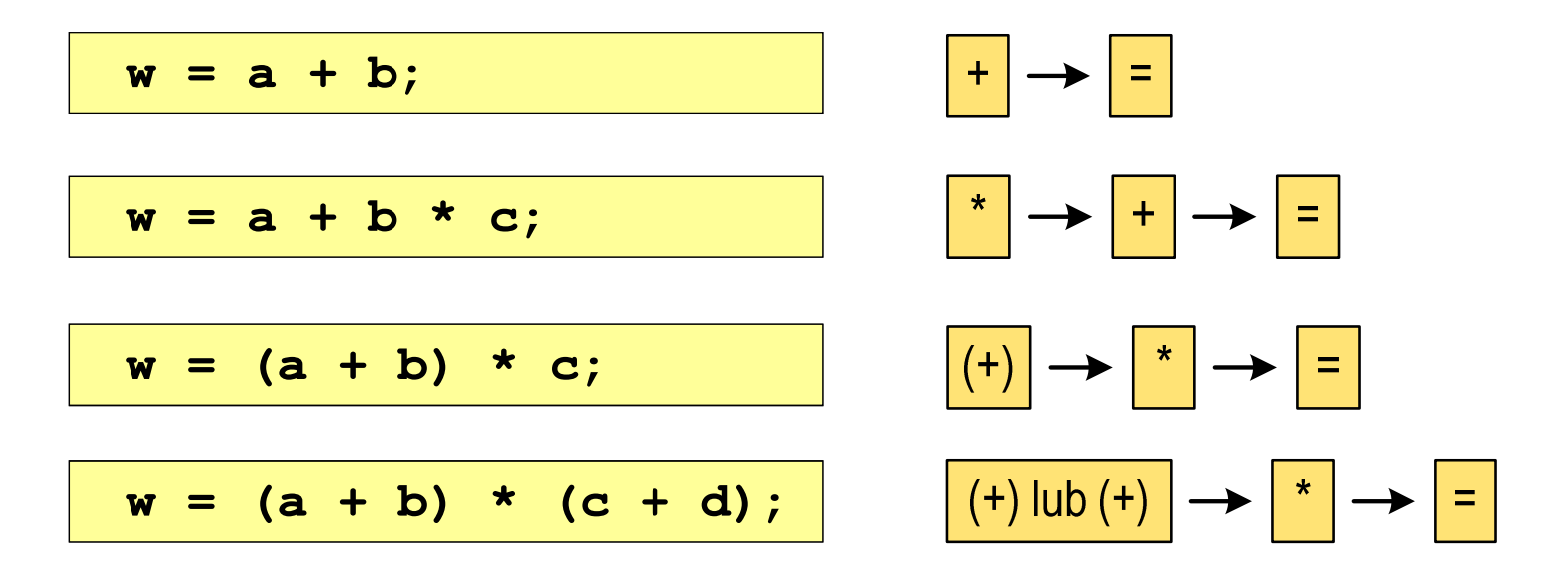

#### Język C - Wyrażenia arytmetyczne

 $\mathcal{L}_{\mathcal{A}}$ Kolejność wykonywania operacji

**w = a + b + c; w = ((a + b) + c); w = x = y = a + b;w = (x = (y = (a + b)));**

 $\mathcal{L}_{\mathcal{A}}$ Zapis wyrażeń arytmetycznych

$$
w = \frac{a+b}{c+d}
$$
\n
$$
w = (a + b) / (c + d);
$$
\n
$$
w = \frac{a+b}{c \cdot d}
$$
\n
$$
w = (a + b) / (c * d);
$$
\n
$$
w = (a + b) / (c * d);
$$
\n
$$
w = (a + b) / (c * d);
$$
\n
$$
DOBRZE
$$

#### Język C - Wyrażenia arytmetyczne

 $\mathcal{L}_{\mathcal{A}}$ Podczas dzielenia liczb całkowitych odrzucana jest część ułamkowa

$$
w = \frac{5}{4}
$$
\n5.0 / 4 = 1.  
\n5.0 / 4 = 1.25  
\n5.0 / 4.0 = 1.25  
\n5.0 f / 4 = 1.25  
\n5.0 f / 4 = 1.25  
\n6.0 f / 4 = 1.25  
\n6.1 g / 4 = 1.25  
\n7.1 g / 4 = 1.25  
\n8.2 u to want: (typ)

## Język C - Funkcje matematyczne (math.h)

 $\blacksquare$ Plik nagłówkowy math.h zawiera definicje wybranych stałych

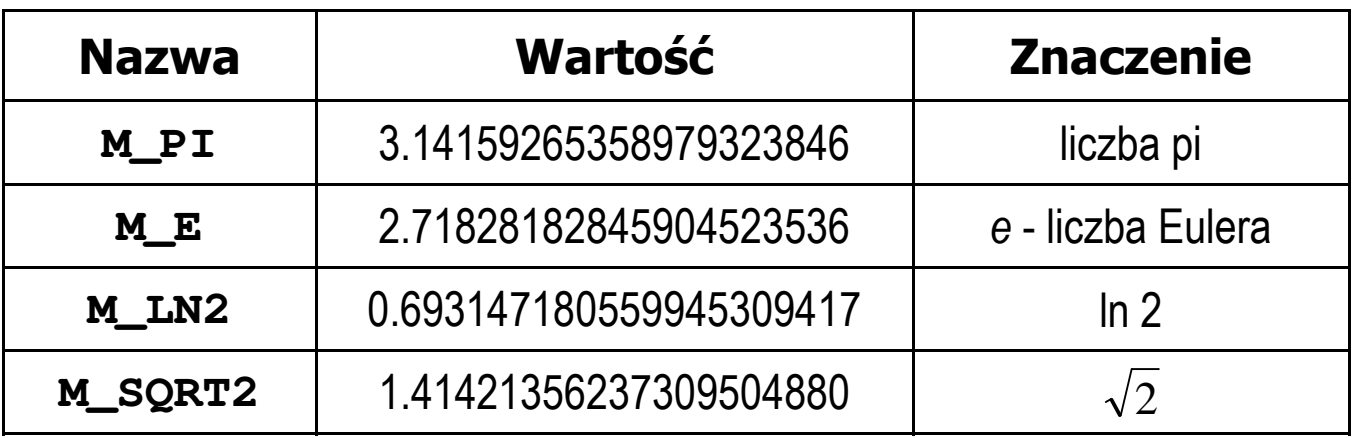

 $\mathcal{L}_{\mathcal{A}}$  W środowisku Visual Studio 2008 użycie stałych wymaga definicji odpowiedniej stałej (przed #include <math.h> )

```
#define _USE_MATH_DEFINES
#include <math.h>
```
## Język C - Funkcje matematyczne (math.h)

 $\blacksquare$ Wybrane funkcje matematyczne:

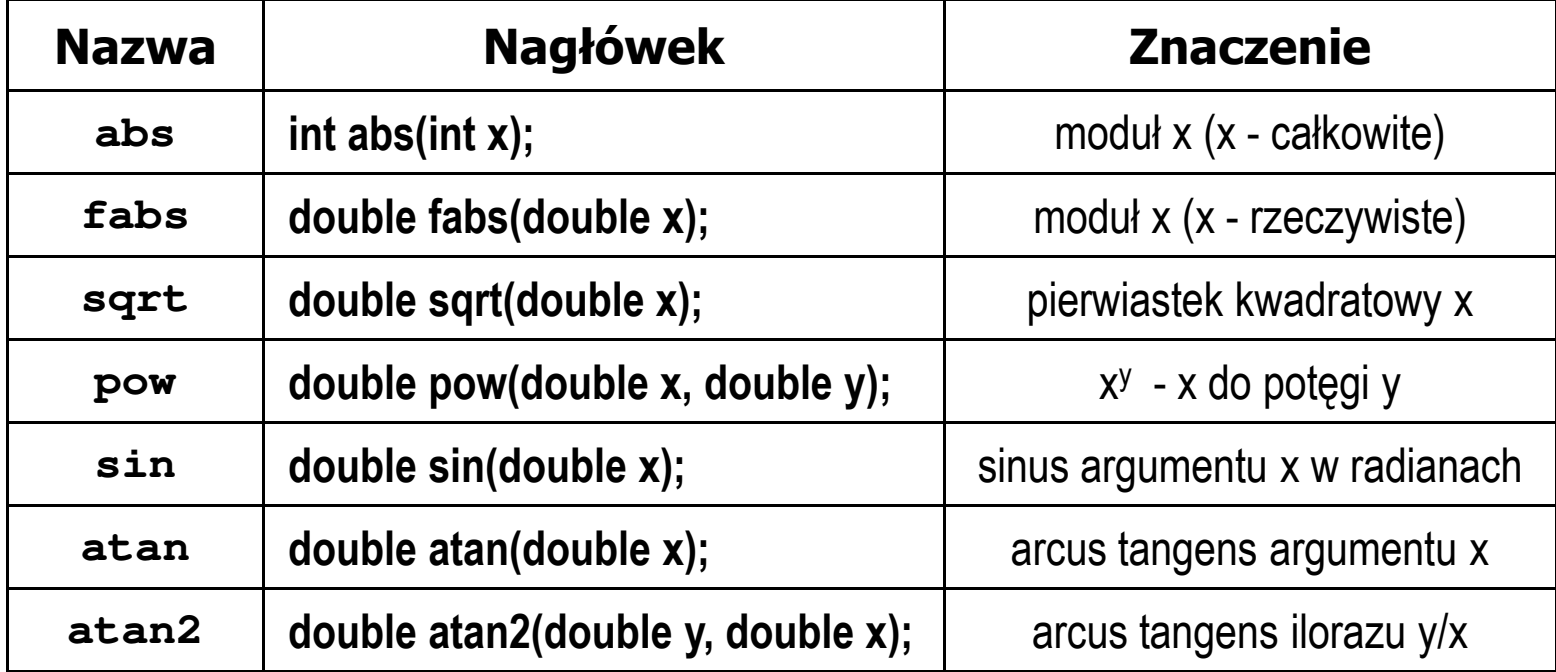

**The Co**  Większość funkcji ma po trzy wersje - dla argumentów typu: float, double i long double

### Przykład: częstotliwość rezonansowa

```
#include <stdio.h>
#define _USE_MATH_DEFINES
#include <math.h>
int main(void)
{Podaj R [Om]: 100
                                        Podaj L [H]: 0.01
                                        Podaj C [F]: 1e-6
                                        -------------------
fr [Hz]: 1591.549
   double R, L, C, fr;printf("Podaj R [Om]: "); scanf("%lf",&R);
printf("Podaj L [H]: "); scanf("%lf",&L);
printf("Podaj C [F]: "); scanf("%lf",&C);fr = 1/(2*M_PI*sqrt(L*C));printf("-------------------\n");printf("fr [Hz]: %.3f\n",fr);
   return 0;}fr=12π√LC
```
 $\mathbf{r}$ Ogólna składnia funkcji printf

```
printf("łańcuch_sterujący",arg1,arg2,...);
```
 $\mathcal{L}_{\mathcal{A}}$ W najprostszej postaci printf wyświetla tylko tekst

```
printf("Witaj swiecie"); Witaj swiecie
```
 $\mathcal{L}_{\mathcal{A}}$  Do wyświetlenia wartości zmiennych konieczne jest zastosowanie specyfikatorów formatu, określających typ oraz sposób wyświetlania argumentów

```
%[znacznik][szerokość][.precyzja][modyfikator]typ
```
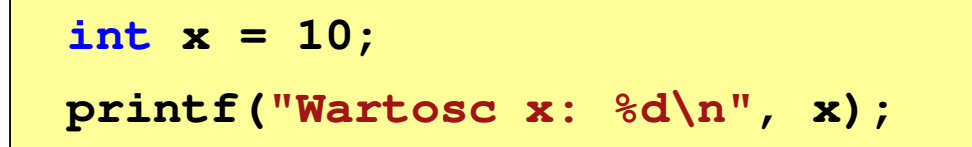

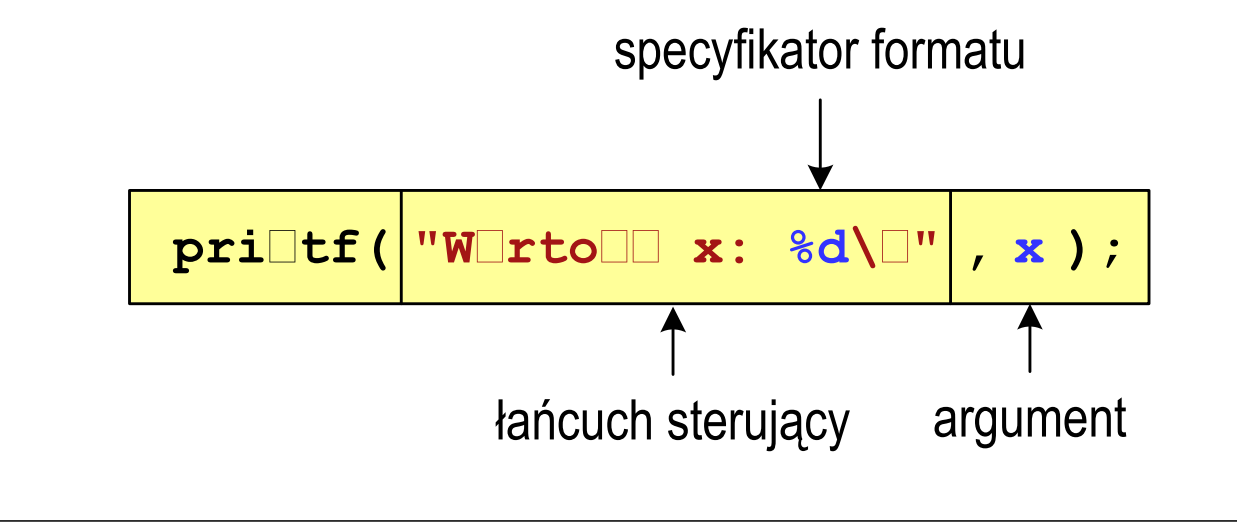

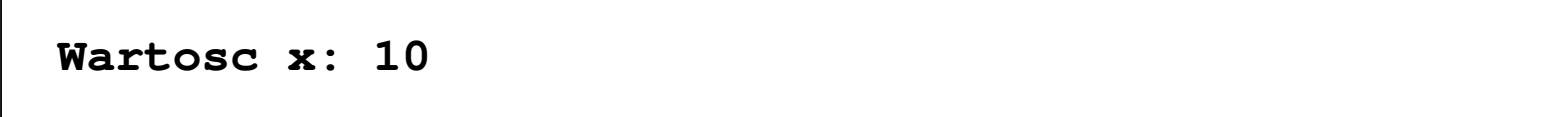

```
int x = 10, y = 20;
```

```
printf("Wartosc x: %d, Wartosc y: %d\n", x, y);
```
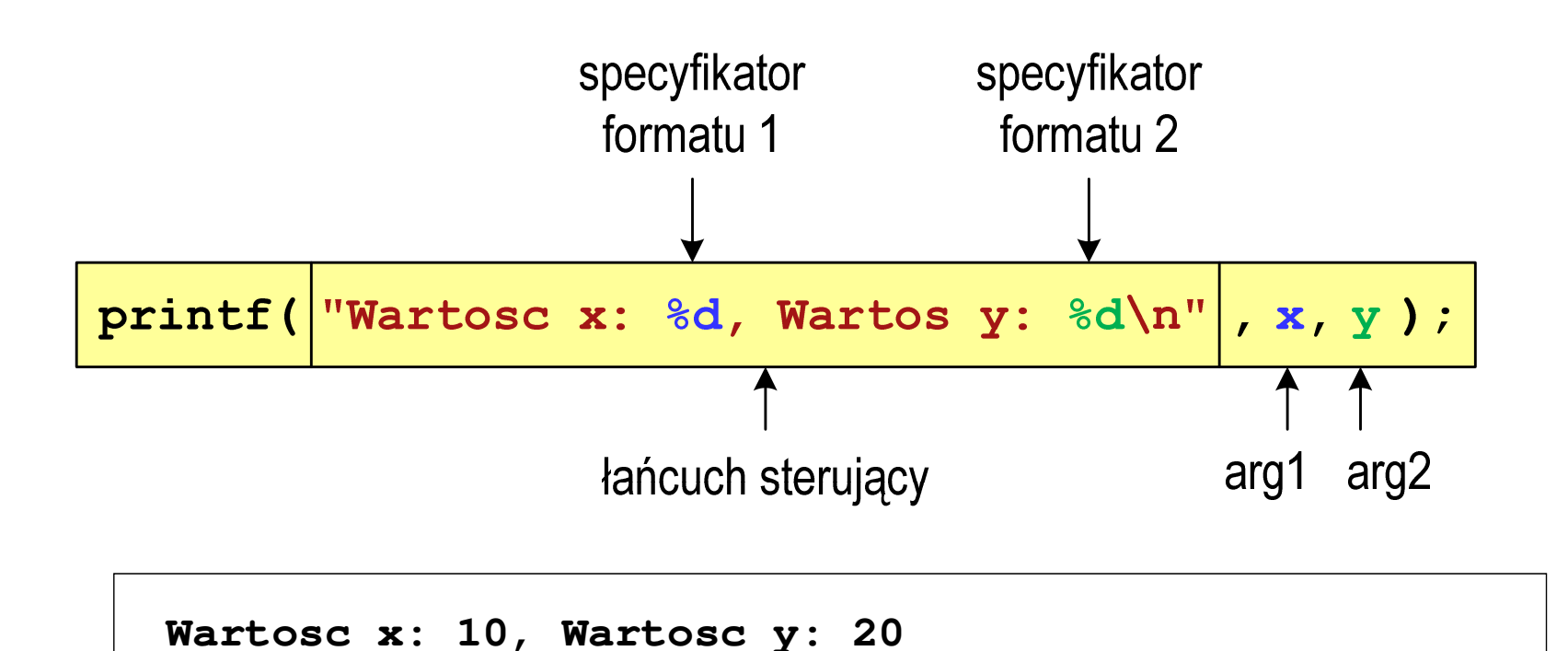

#### Język C - Specyfikatory formatu (printf)

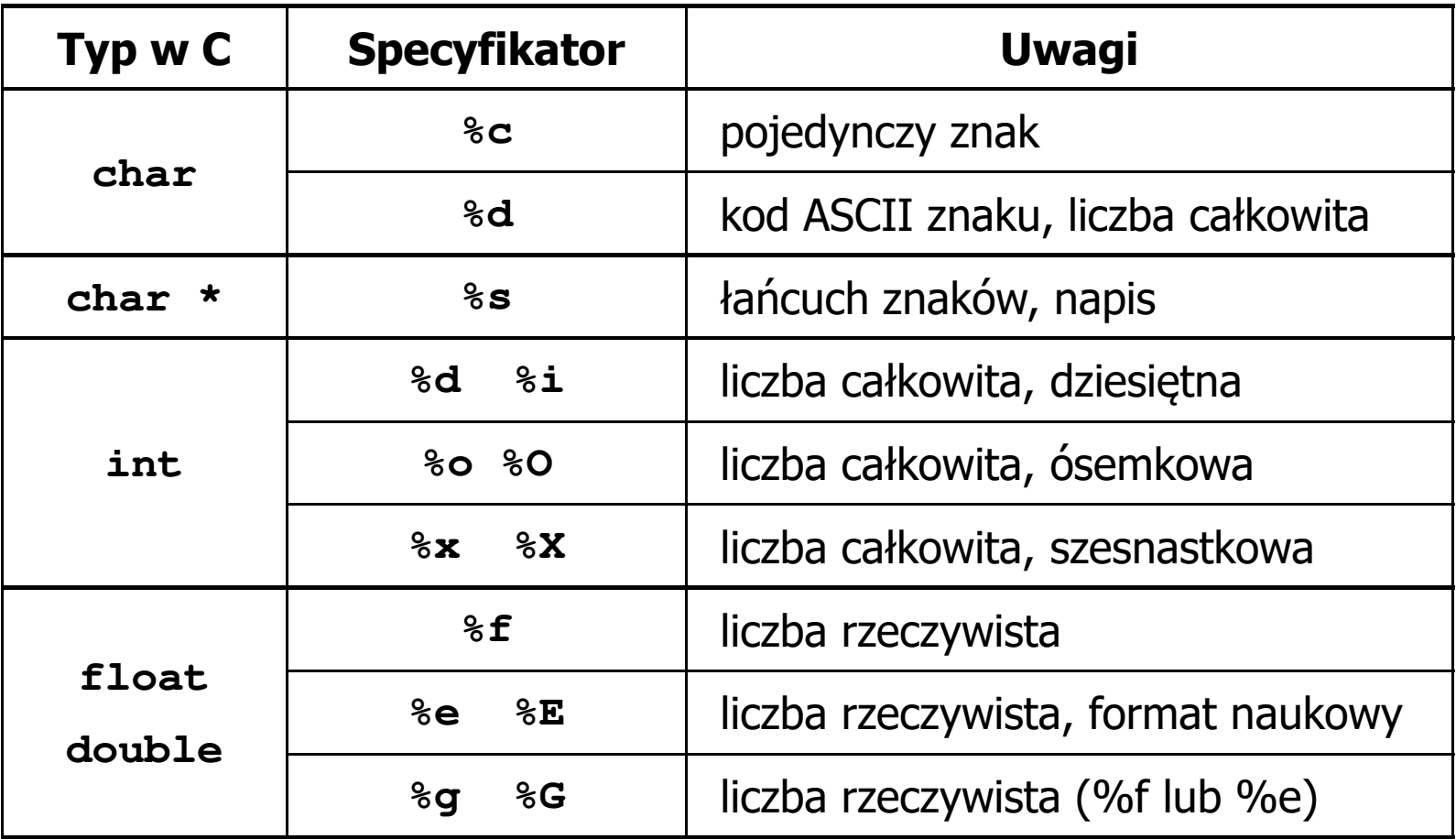

**int x = 123; float y = 1.23456789f;**

**printf("x = [%d], y = [%f]\n", x, y);**

**x = [123], y = [1.123457]**

**printf("x = [], y = []\n", x, y);**

**x = [], y = []**

**printf("x = [%d], y = [%d]\n", x, y);**

**x = [123], y = [-536870912]**

**int x = 123; float y = 1.23456789f;**

 $\text{printf}("x = [86d], y = [812f] \n\| ", x, y);$ 

 $x = [ 123], y = [ 1.123457]$ 

**printf("x = [%6d], y = [%12.3f]\n", x, y);**

 $x = [$  123],  $y = [$  1.123]

**printf("x = [%6d], y = [%.3f]\n", x, y);**

**x = [ 123], y = [1.123]**

**int x = 123; float y = 1.23456789f;**

**printf("x = [%+6d], y = [%+12f]\n", x, y);**

 $x = [$  +123],  $y = [$  +1.123457]

 $\text{printf}("x = [8-6d], y = [8-12f]\n^n, x, y);$ 

**x = [123 ], y = [1.123457 ]**

**printf("x = [%06d], y = [%012f]\n", x, y);**

**x = [000123], y = [00001.123457]**

**int x = 123; float y = 1.23456789f;**

**printf("x = [%d], y = [%f]\n", x+321, <sup>y</sup>\*25.5f);**

**x = [444], y = [28.648149]**

**printf("x = [%d], y = [%f]\n", 123, 2.0f\*sqrt(y));**

**x = [123], y = [2.119865]**

#### Język C - Funkcja scanf

 $\mathcal{L}^{\text{max}}$ Ogólna składnia funkcji scanf

```
scanf("specyfikatory",adresy_argumentów);
```
 $\mathcal{L}_{\mathcal{A}}$ Składnia specyfikatora formatu

**%[szerokość][modyfikator]typ**

**The Co**  Argumenty są adresami obszarów pamięci, dlatego muszą być poprzedzone znakiem &

**int x; scanf("%d", &x);**

## Język C - Funkcja scanf

- $\blacksquare$  Specyfikatory formatu w większości przypadków są takie same jak w przypadku funkcji printf
- $\mathcal{L}_{\text{max}}$ Największa różnica dotyczy typów float i double

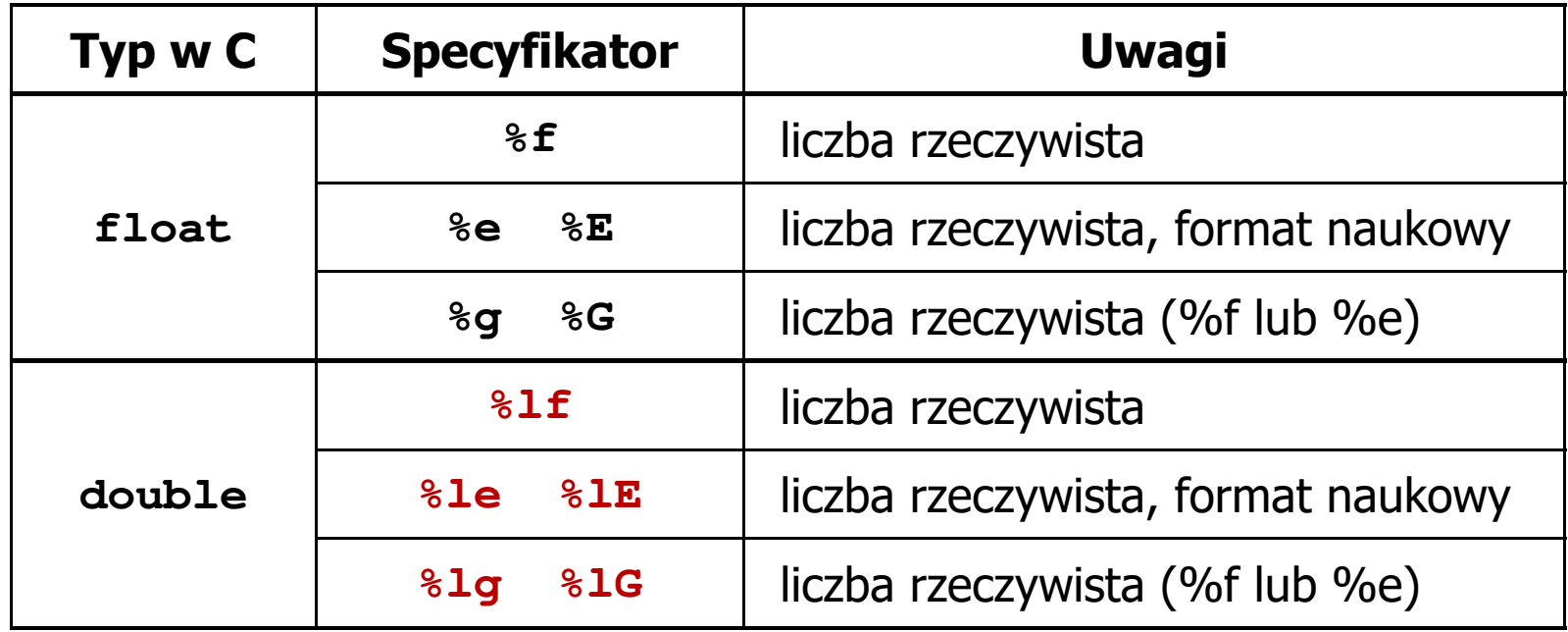

#### Język C - Funkcja scanf

```
int a, b, c;
scanf("%d %d %d", &a, &b, &c);
```
 $\mathcal{L}_{\mathcal{A}}$  Wczytywane argumenty mogą być oddzielone od siebie dowolną liczbą białych (niedrukowalnych) znaków: spacja, tabulacja, enter

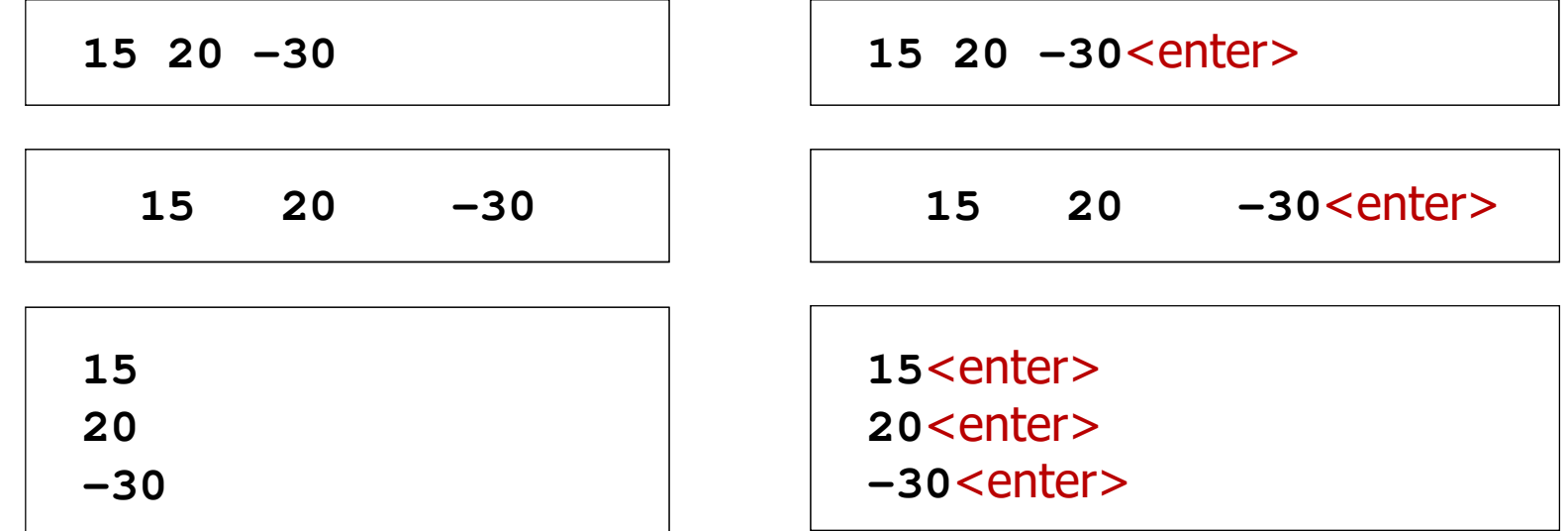

#### Język C - Pierwiastek kwadratowy

```
#include <stdio.h>
#include <math.h>
int main(void)
{float x, y;
                                  Podaj liczbe: 15
                                  Pierwiastek liczby: 3.872983
                                  Podaj liczbe: -15
                                  Pierwiastek liczby: -1.#IND00
   printf("Podaj liczbe: ");scanf("%f",&x);y = sqrt(x);printf("Pierwiastek liczby: %f\n",y);return 0;}
```
#### Język C - Pierwiastek kwadratowy

```
#include <stdio.h>
#include <math.h>
int main(void)
{float x, y;
                                   Podaj liczbe: 15
                                   Pierwiastek liczby: 3.872983
                                   Podaj liczbe: -15
                                   Blad! Liczba ujemna
   printf("Podaj liczbe: ");scanf("%f",&x);if (x>=0)
    {y = sqrt(x);
printf("Pierwiastek liczby: %f\n",y);}
elseprintf("Blad! Liczba ujemna\n");return 0;}
```
## Język C - instrukcja warunkowa if

**if (wyra żenie)instrukcja1**

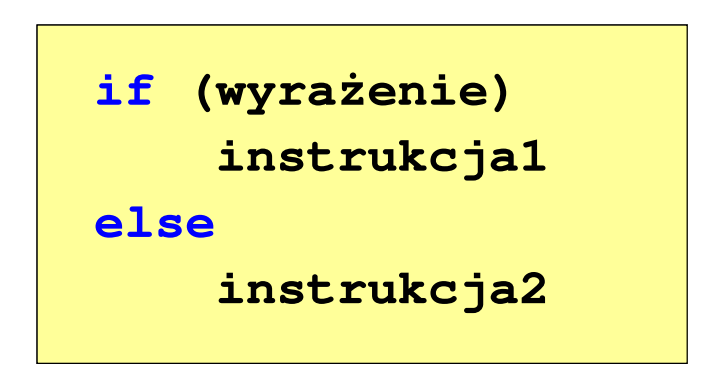

- $\mathcal{L}^{\text{max}}$  Wyrażenie w nawiasach:
	- $\Box$ prawdziwe - gdy jego wartość jest różna od zera
	- $\Box$ fałszywe - gdy jego wartość jest równa zero
- $\Box$  jeśli wyrażenie jest prawdziwe, to wykonywana jest instrukcja1
- $\Box$  gdy wyrażenie jest fałszywe, to instrukcja1 nie jest wykonywana
- jeśli wyrażenie jest prawdziwe,  $\Box$  to wykonywana jest instrukcja1, zaś instrukcja2 nie jest wykonywana
- □ gdy wyrażenie jest fałszywe, to wykonywana jest instrukcja2, zaś instrukcja1 nie jest wykonywana

## Język C - instrukcja warunkowa if

**if (wyra żenie)instrukcja**

- $\mathcal{L}_{\mathcal{A}}$  Instrukcja:
	- $\Box$ prosta - jedna instrukcja zakończona średnikiem
	- $\Box$ złożona - jedna lub kilka instrukcji objętych nawiasami klamrowymi

**if (x>0) printf("inst1");**

**if (x>0) {printf("inst1");printf("inst2");...}**

#### Język C - instrukcja warunkowa if

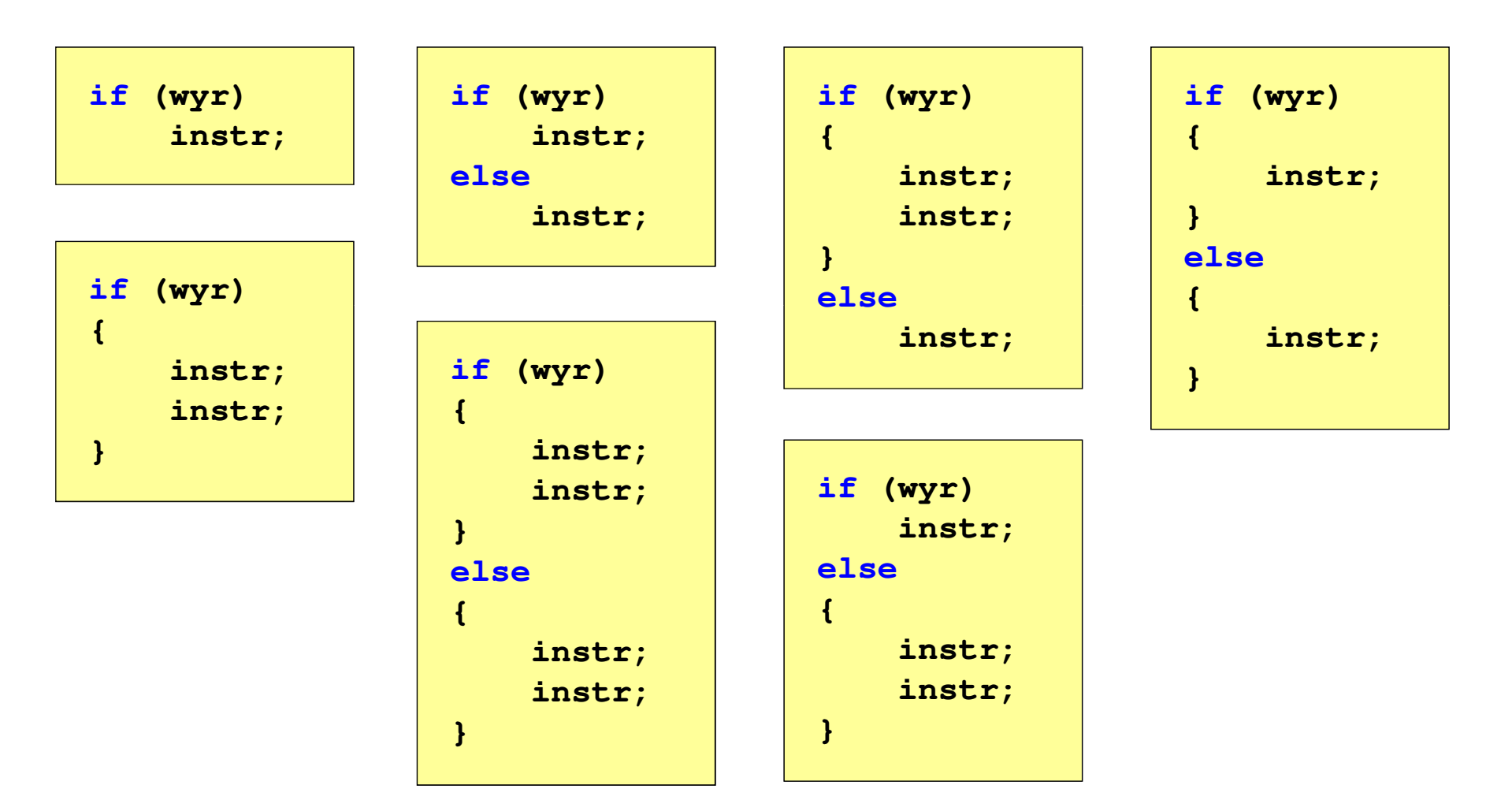

### Język C - Operatory relacyjne (porównania)

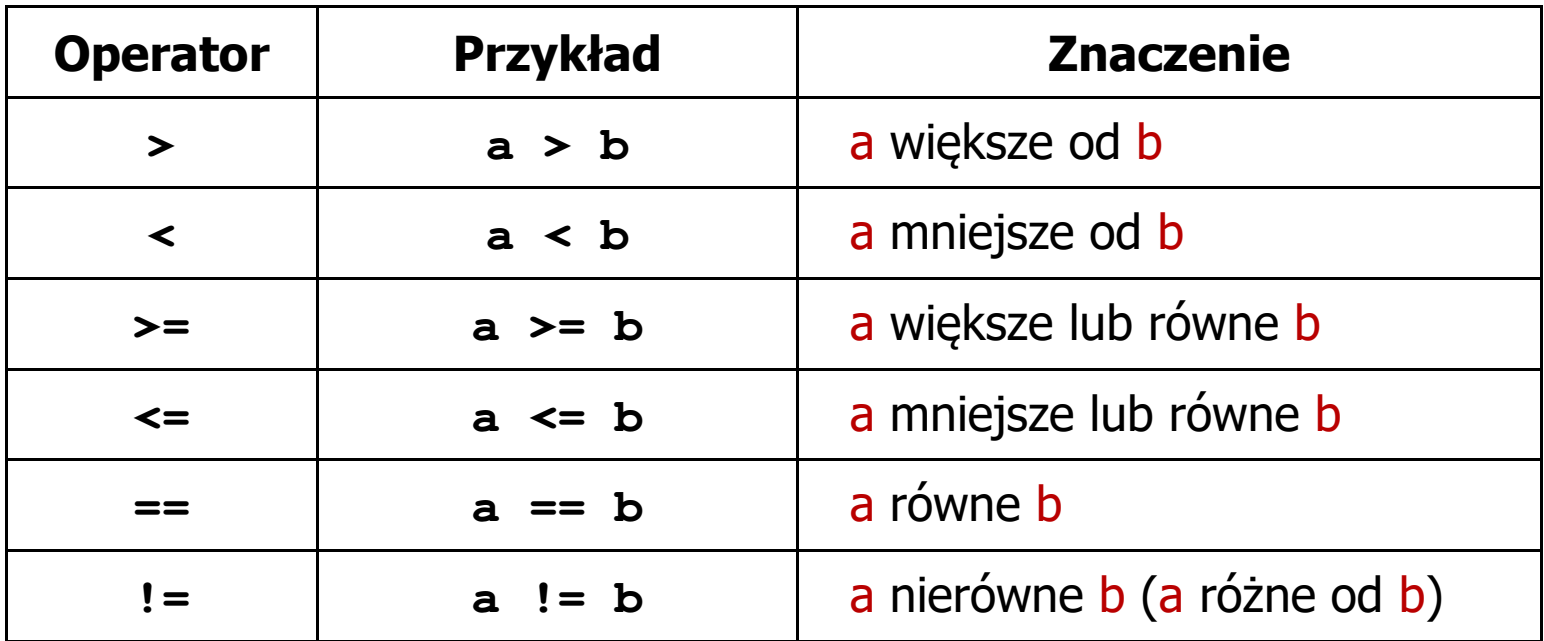

- $\mathcal{L}_{\mathcal{A}}$  Wynik porównania jest wartością typu int i jest równy:
	- 1 gdy warunek jest prawdziwy
	- $\Box$ 0 - gdy warunek jest fałszywy (nie jest prawdziwy)

#### Język C - Operatory logiczne

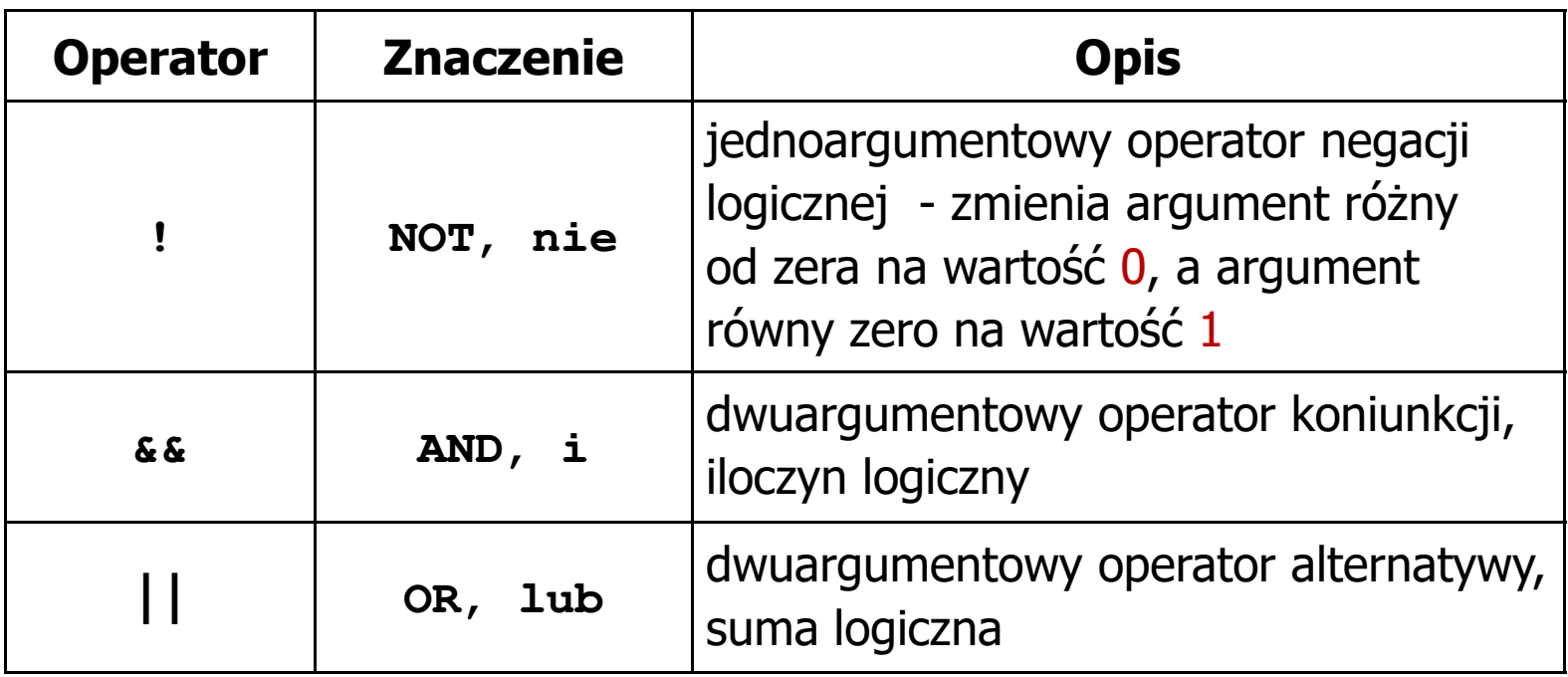

 $\blacksquare$  Wynikiem zastosowania operatorów logicznych && i || jest wartość typu int równa 1 (prawda) lub 0 (fałsz)

**if (x>5 && x<8) if (x<=5 || x>8)**

- $\blacksquare$  Wyrażenia logiczne mogą zawierać:
	- $\Box$ operatory relacyjne
	- $\Box$ operatory logiczne
	- $\Box$ operatory arytmetyczne
	- $\Box$ operatory przypisania
	- $\Box$ zmienne
	- $\Box$ stałe
	- $\Box$ wywołania funkcji
	- $\Box$ …
- $\mathcal{L}_{\mathcal{A}}$  Kolejność operacji wynika z priorytetu operatorów

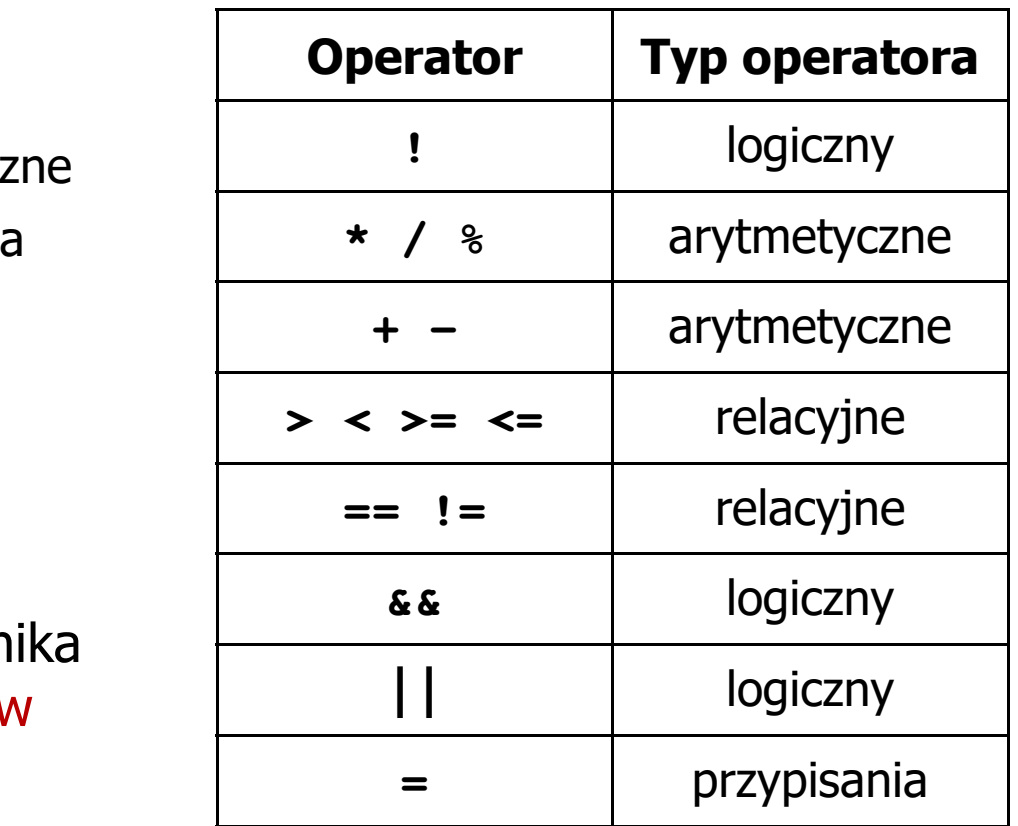

**int x = 0, y = 1, z = 2;**

$$
\text{if } (x == 0)
$$

**if ( <sup>x</sup> =0 )**

**if ( <sup>x</sup> != <sup>0</sup> )**

**if ( <sup>x</sup> =! <sup>0</sup> )**

**( <sup>x</sup> == <sup>0</sup> )** wynik: 1(prawda)

wynik: 0 (fałsz) (!!!)

wynik: 0(fałsz)

wynik: 1(prawda) (!!!)

$$
if (z > x + y)
$$

**if ( <sup>z</sup> <sup>&</sup>gt; (x <sup>+</sup> y) )**

wynik: 1(prawda)

**int x = 0, y = 1, z = 2;**

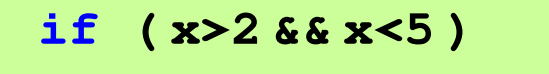

**if ( (x>2) && (x<5) )**

wynik: 0(fałsz)

- $\mathcal{L}^{\text{max}}$ Wyrażenia logiczne obliczane są od strony lewej do prawej
- $\mathcal{L}_{\mathcal{A}}$  Proces obliczeń kończy się, gdy wiadomo, jaki będzie wynik całego wyrażenia

**if ( <sup>2</sup> <sup>&</sup>lt; <sup>x</sup> <sup>&</sup>lt; <sup>5</sup> )** wynik:

1(prawda) (!!!)

- $\blacksquare$  W przypadku sprawdzania czy wartość wyrażenia jest równa lub różna od zera można zastosować skrócony zapis
- $\mathcal{L}^{\text{max}}$ Zamiast:

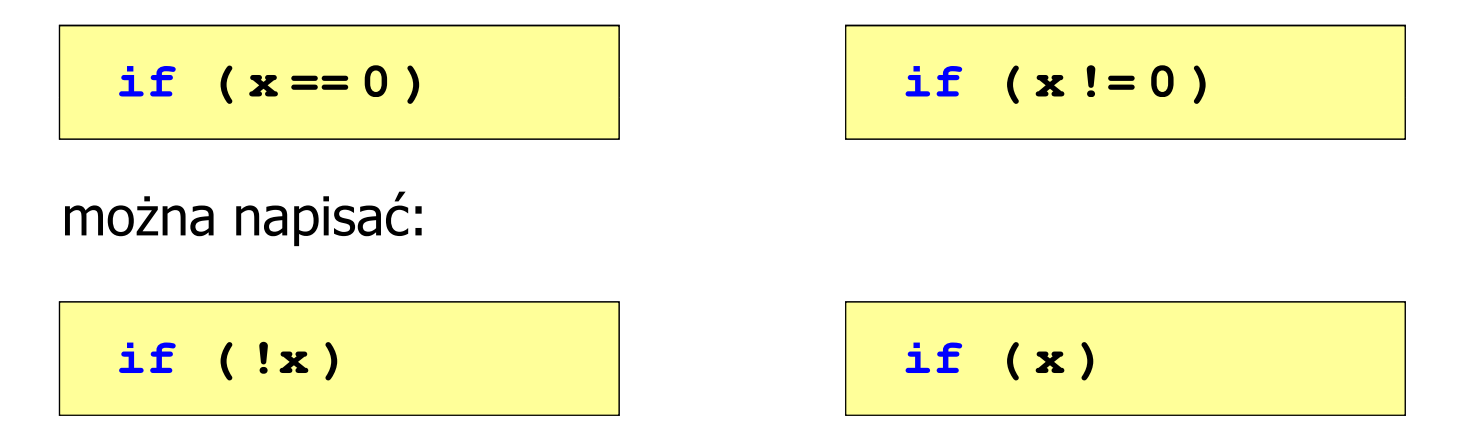

Język C - BMI

 $\mathcal{L}_{\text{max}}$  BMI - współczynnik powstały przez podzielenie masy ciała podanej w kilogramach przez kwadrat wzrostu podanego w metrach

$$
BMI = \frac{masa}{wzrost^2}
$$

- $\mathcal{L}_{\text{max}}$  Dla osób dorosłych:
	- $\Box$ BMI < 18,5 - wskazuje na niedowagę
	- $\Box$ BMI ≥ 18,5 i BMI < 25 - wskazuje na prawidłową masę ciała
	- $\Box$ BMI ≥ 25 - wskazuje na nadwagę

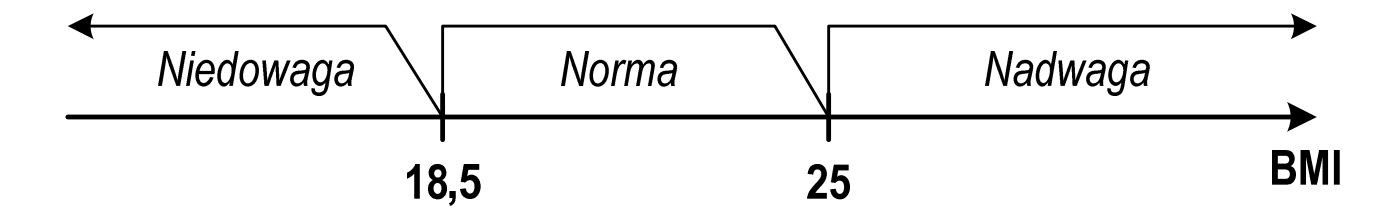

#### Język C - BMI

```
#include <stdio.h>
int main(void)
{double masa, wzrost, bmi;printf("Podaj mase [kg]: "); scanf("%lf",&masa);
                                        Podaj mase [kg]: 84
                                        Podaj wzrost [m]: 1.85
                                        bmi: 24.54
                                        Normaprintf("Podaj wzrost [m]: "); scanf("%lf",&wzrost);bmi = masa / (wzrost*wzrost);
   printf("bmi: %.2f\n",bmi);if (bmi<18.5)
       printf("Niedowaga\n");if (bmi>=18.5 && bmi<25)
       printf("Norma\n");if (bmi>=25)
       printf("Nadwaga\n");return 0;}
```
## Język C - BMI

 $\blacksquare$ Zamiast trzech instrukcji if:

```
if (bmi<18.5)
   printf("Niedowaga\n");if (bmi>=18.5 && bmi<25)
   printf("Norma\n");if (bmi>=25)
```
**printf("Nadwaga\n");**

można zastosować tylko dwie:

```
if (bmi<18.5)
   printf("Niedowaga\n");elseif (bmi<25)
       printf("Norma\n");elseprintf("Nadwaga\n");
```
Koniec wykładu nr 2

# Dziękuję za uwagę!